# **E-GLOBALNETWORK**

# **BUSINESS SOLUTIONS**

# **DESIGNING A KNOWLEDGE MANAGEMENT INTRANET**

An internal web site – or Intranet – can provide staff with a visually appealing and easy-to-use information resource. A recent survey of UK companies by PMP Research showed that the second highest application of web technology, with 84% of respondents indicating this, is for internal information management (the highest at 100% being e-mail).

The intranet provides a gateway to databases, documents, internal web content and external web sites. It can also provide a forum for the capture of intellectual capital and staff experiences, which is so vital in transforming data and information into knowledge.

Whilst a primary purpose of this electronic community is to share knowledge and experiences, it is also a forum to help each other learn, act as a support network and publish examples of excellence.

There are strategic benefits to implementing a corporate intranet:

#### **Problem Solution Construction Construction**

How much time is wasted in recreating existing solutions? How much is the quality of decisionmaking impaired by sources of information and experience remaining hidden?

Do you know where to go to find policies, references The empowerment of staff by providing them with or publications? Do you know who to speak to get assistance? How much information exists as a single copy – is it always available? How available are training materials and manuals? Do you know if you have found the current version?

The capture and distribution of reusable knowledge, including intellectual capital, to increase the effectiveness of decision making or problem solving.

self-service facilities for information and e-learning; the communication of corporate policies and publications in a timely and up-to-date manner.

What are the costs to your business of printing and copying? What are the costs of recreating lost, damaged or destroyed paper originals?

Reduction in the costs and risks of paper processing.

 The competitive costs of underlying technology make the deployment of an intranet affordable even for smaller business.

This document focuses upon the features that can be made available within an intranet site in order to facilitate the capture, publication and discovery of reusable information and knowledge. It does not focus upon the technical components and delivery of an intranet site, although this is an area upon which we can provide advice and assistance.

Our aim is to provide a blueprint for specifying intranet content. This addresses two key questions: (i) What content should I have? and (ii) How should I profile this content to facilitate retrieval?

# **To assist you in such an exercise, E-GLOBALNETWORK provides:**

- § The Ideas and Experiences gained from working with a variety of organisations
- § Project Management and Development skills
- § Reusable software code
- § Wide knowledge of third party solutions
- § Content authoring
- § Management of the intranet: editorial and technical

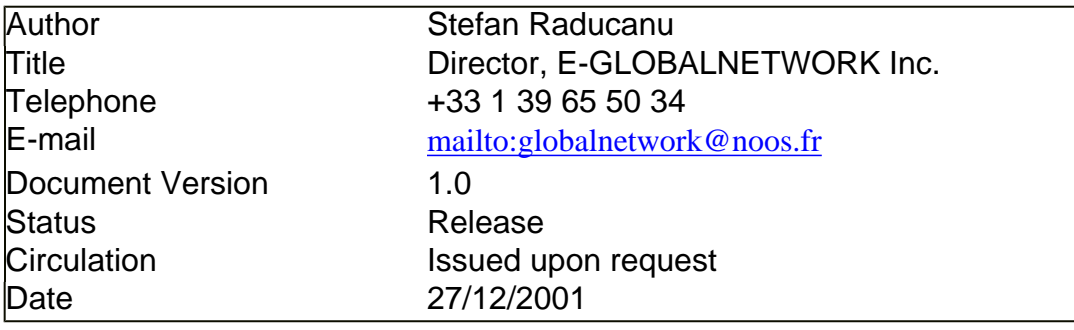

# **Section I - What Content should I have? (Knowledge Items)**

 The principles behind the design and management of the site should be the same as those desired for an external internet site: that it is attractive, easy to navigate, fresh, reliable, accurate and up-to-date. An intranet site would be organised in much the same way, with a Home Page providing a gateway to the available content. Inherent to our ideas is that the intranet site should be database-driven and dynamic, rather than a hierarchy of manually maintained static pages. This facilitates the query, contribution and management of content.

Firstly, we propose that you identify the types of content (or Items) that contain information and knowledge. We suggest a number of broad groupings below for clustering purposes:

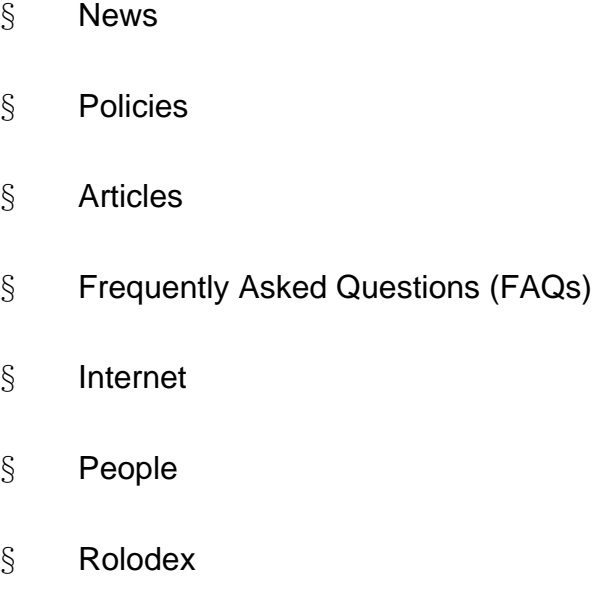

§ Community

The formats for each of these are further analysed below.

We also recommend that as one of the Profile criteria for each item you establish a standard subject hierarchy (or 'taxonomy'). An example of the highest level of the taxonomy might be:

- § Accounting & Finance
- § Administration
- § Health & Safety
- § Marketing
- § Operations and Projects
- § Personnel & Benefits
- § Procurement
- § Products
- § Quality Management
- § Sales
- § Social

To support the query features described later, you will probably wish to take advantage of people's internet navigational experience and offer hierarchical browsing. We suggest that you focus on two options:

 (i) A navigation bar based upon the taxonomy, with items available by type with the lowest subject category level

or

(ii) A navigation bar based upon Item Type, with the onward presentation of lists organised by subject category

We should remember that a Knowledge Management intranet should be an 'open' resource without the perceived imposition of the cultural barriers that organisation by business function might reflect.

Users should have a 'Favourites' area where they can bookmark or monitor categories, sub-categories or individual items, such as a discussion thread or story.

Procedures may require incorporation so that new content contributions are reviewed and approved prior to publication. You might also wish to automatically archive types of item when they reach a certain age.

### **(i) News**

News keeps employees informed and involved; it can also be used as a method for recognition and salutation.

Typically this would include internal news advertising for example commercial successes, product/service announcements, marketing campaigns and social events. Within this area you could also publish press releases and newsletters.

It might also include externally sourced news, offering for example customer or market intelligence.

As with all intranet content, you will have to make a decision on how to structure a news item. A suggestion is made below. This shows how the content will be presented to the user; how it can be profiled is dealt with in Section II below.

 An intranet tool would be provided for the contribution of news, with the text represented to the user as an internet document.

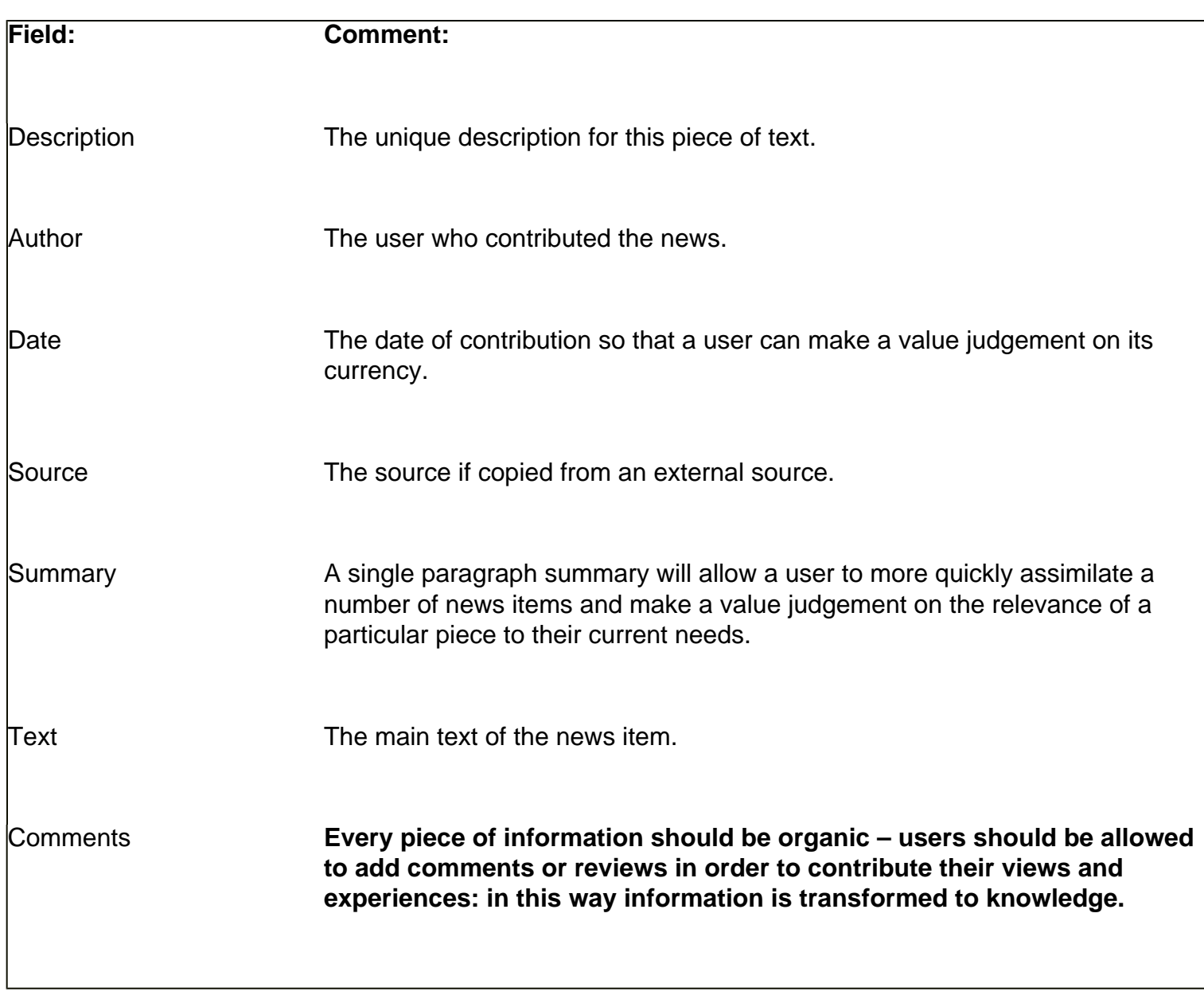

### **(ii) Policies**

The intranet site is a vehicle to propagate best practice.

The site can offer a corporate library of internet text and hyper-linked documents summarising corporate policies, business processes, methodologies, manuals, staff handbooks, standard operating procedures and work instructions.

The library could provide access to and explanations for the use of recommended office document templates.

**Field: Comment:** 

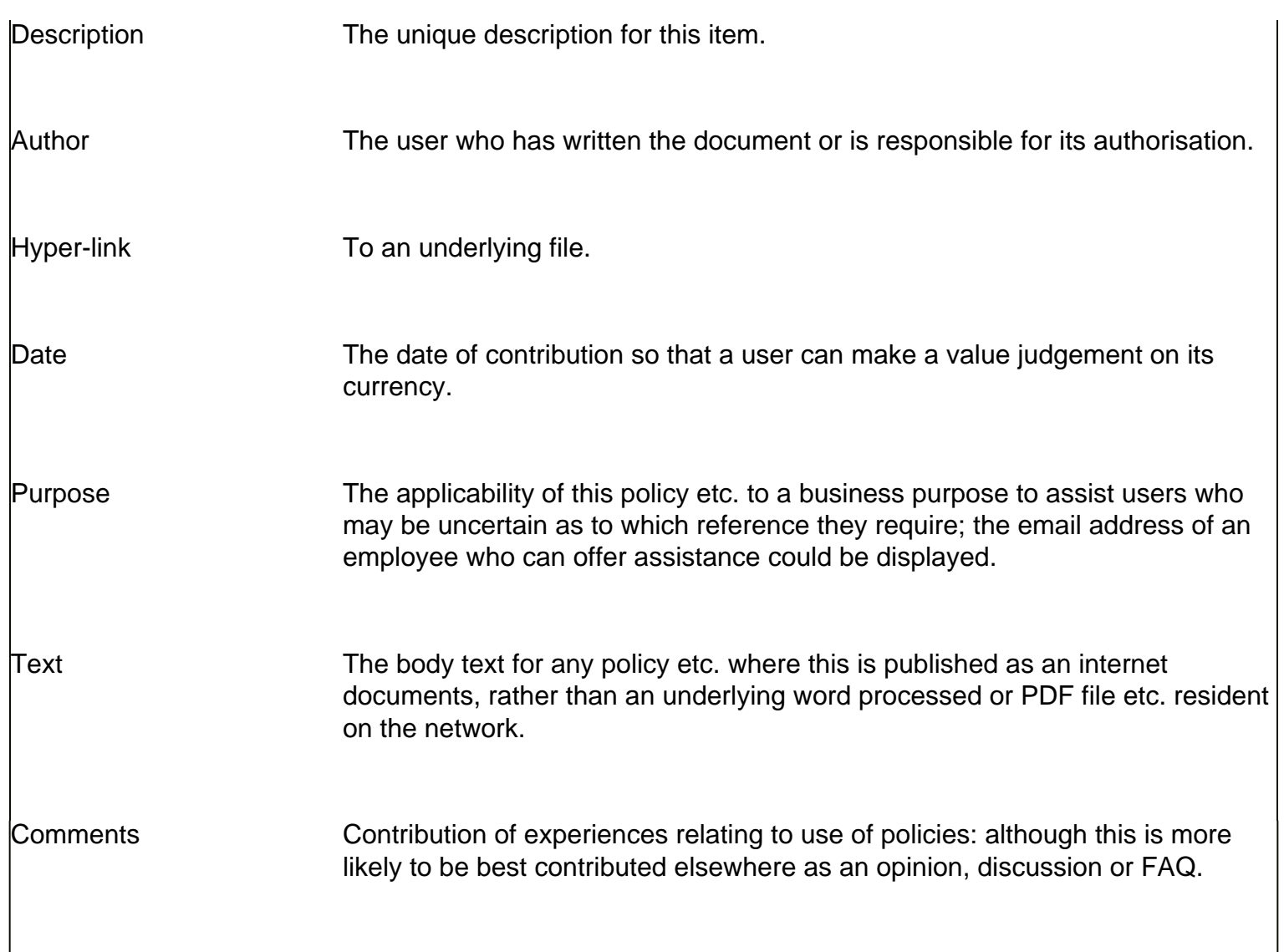

# **(iii) Articles**

An article is a document (internet, office, PDF, image etc.) that contains reusable knowledge for all users to access. We do not envisage that the intranet becomes a document management application for customer, supplier, project, transaction etc. filing. There are dedicated applications offering this functionality; although the transformation of the intranet to a portal could involve integration with a document management solution. Rather we envisage the intranet as a publication medium for those documents, irrespective of their place within a filing system, that contain such reusable knowledge.

We propose a variety of Article types:

**Article Type: Comment:** 

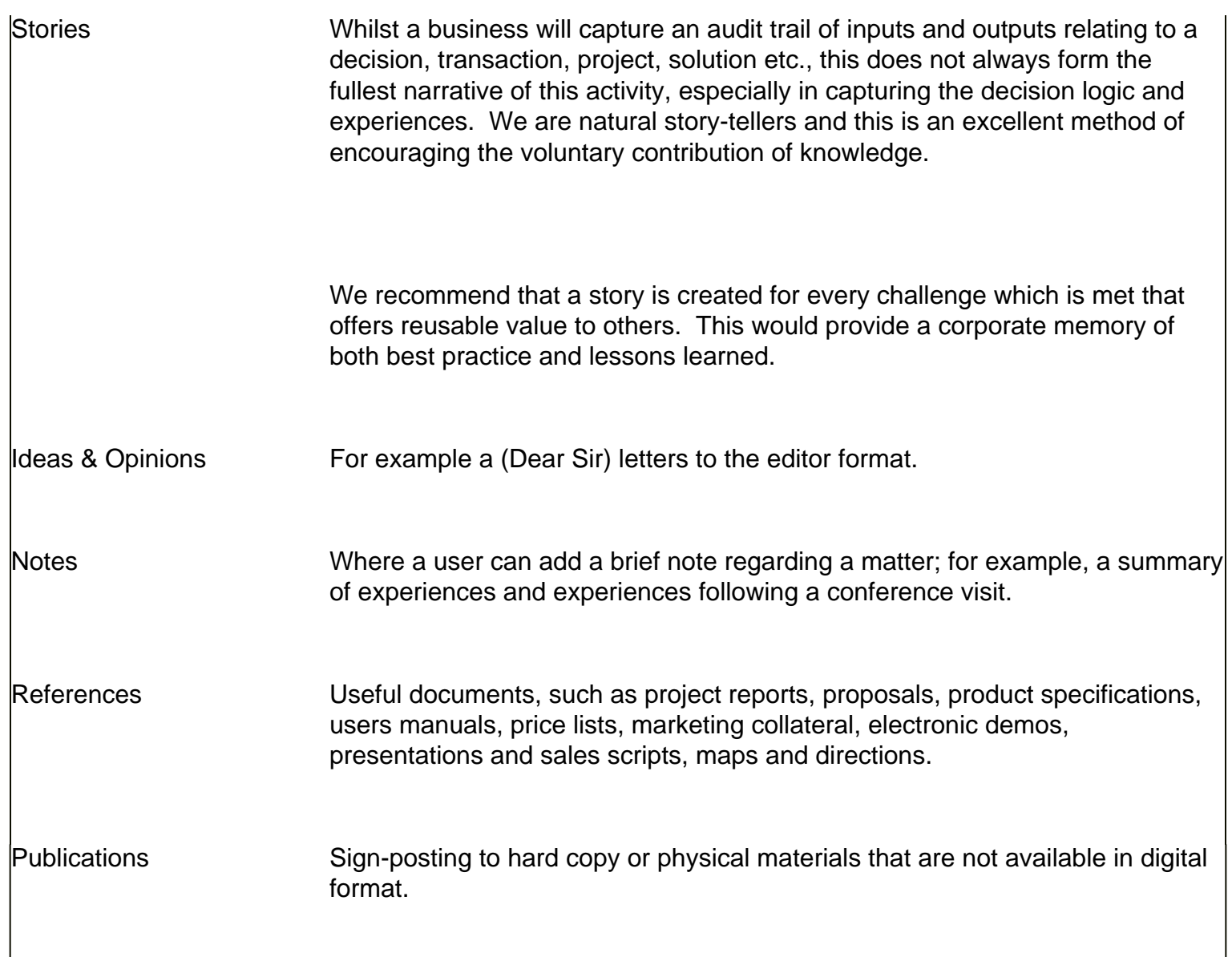

# **Stories**

An intranet tool would be provided for the contribution of stories, with the text represented to the user as an internet document.

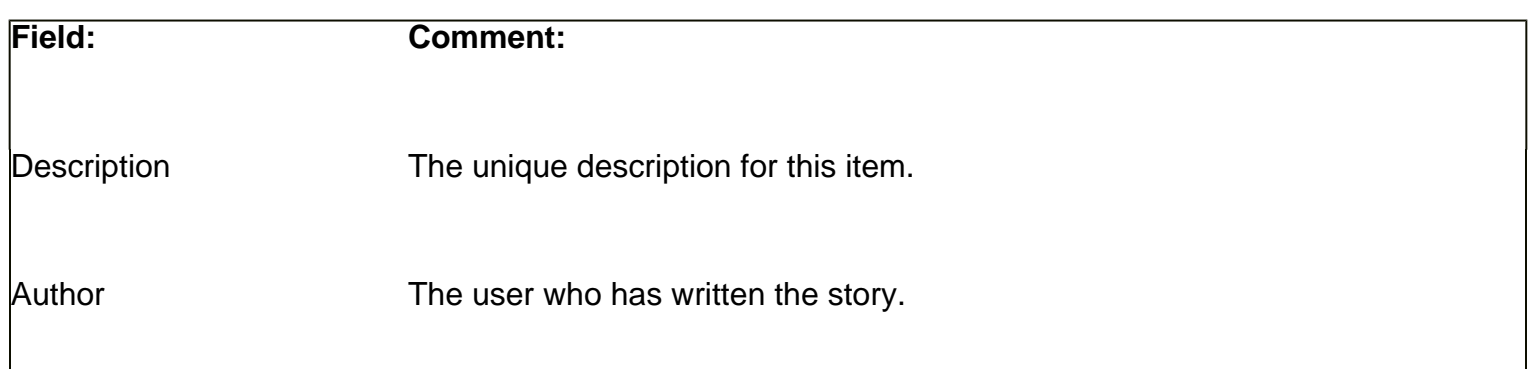

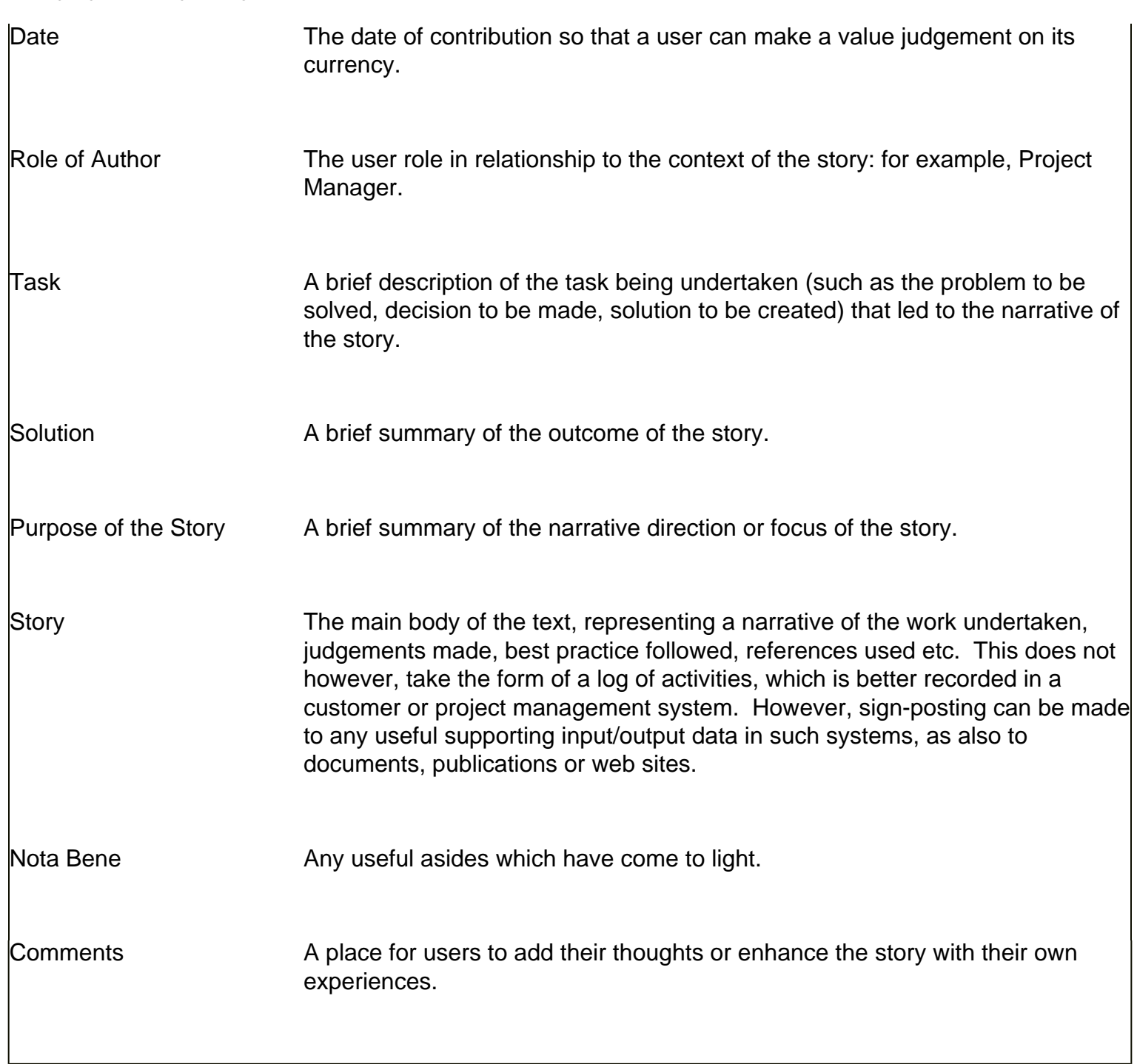

# **Ideas and Opinions**

 An intranet tool would be provided for the contribution of ideas and opinions, with the text represented to the user as an internet document.

**Field: Comment:** 

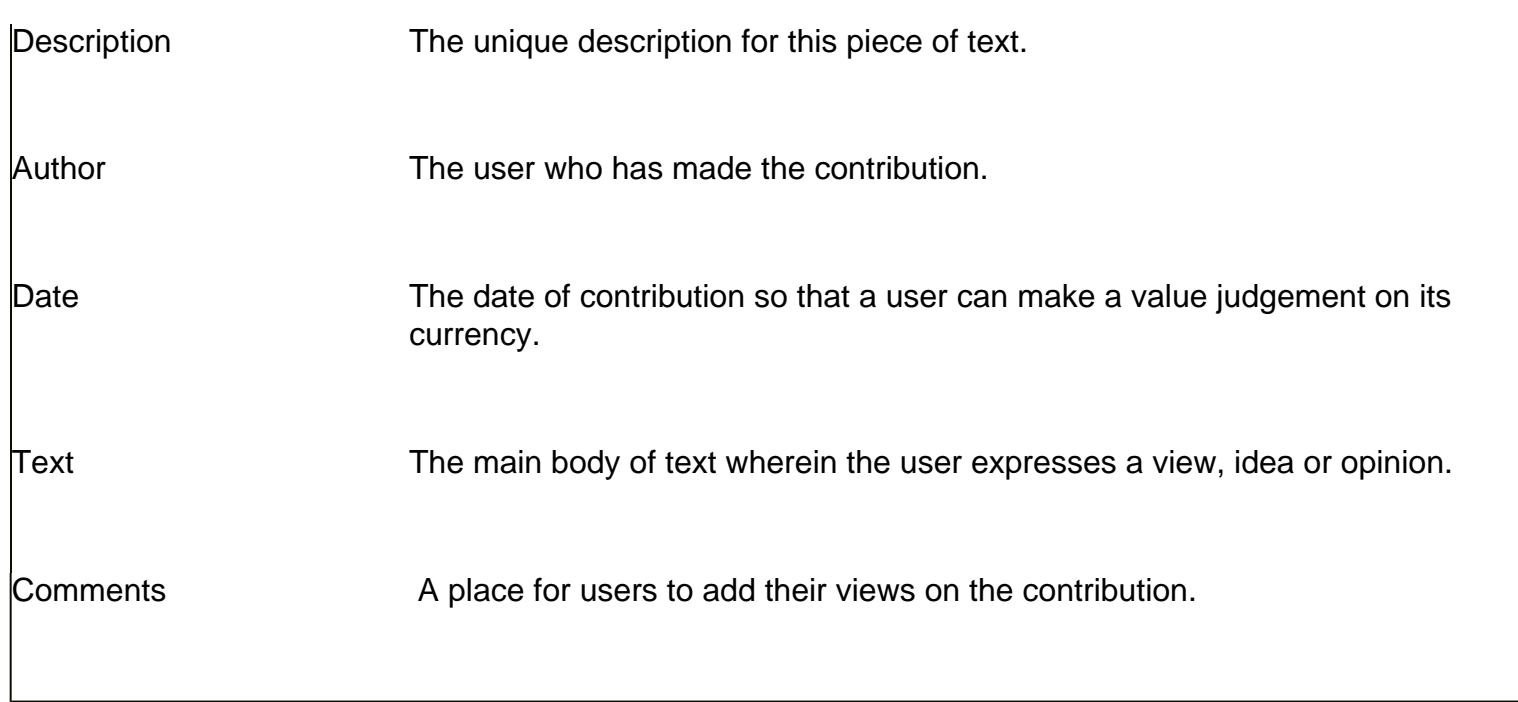

For more interactive contributions, Discussion threads may be started. Please refer to the Community section below.

### **Notes**

An intranet tool would be provided for the contribution of notes, with the text represented to the user as an internet document.

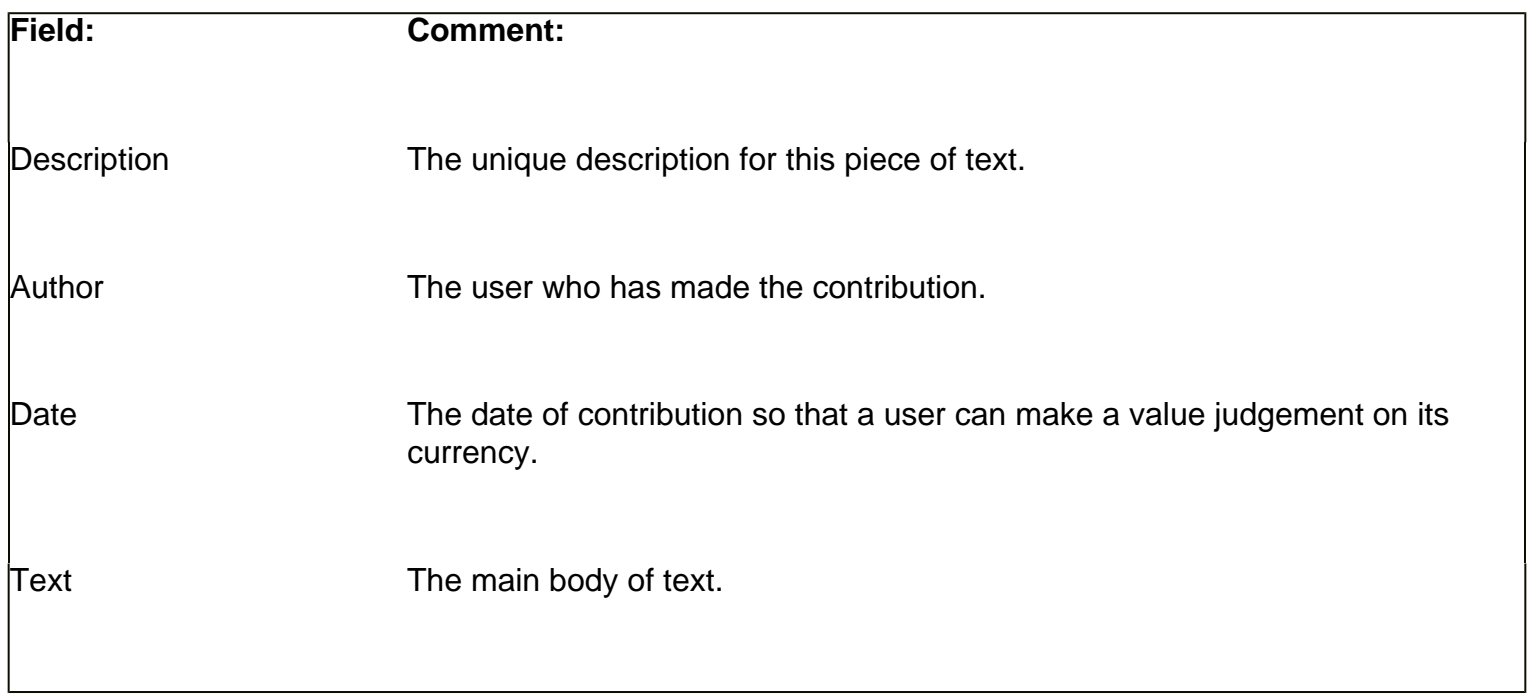

### **References**

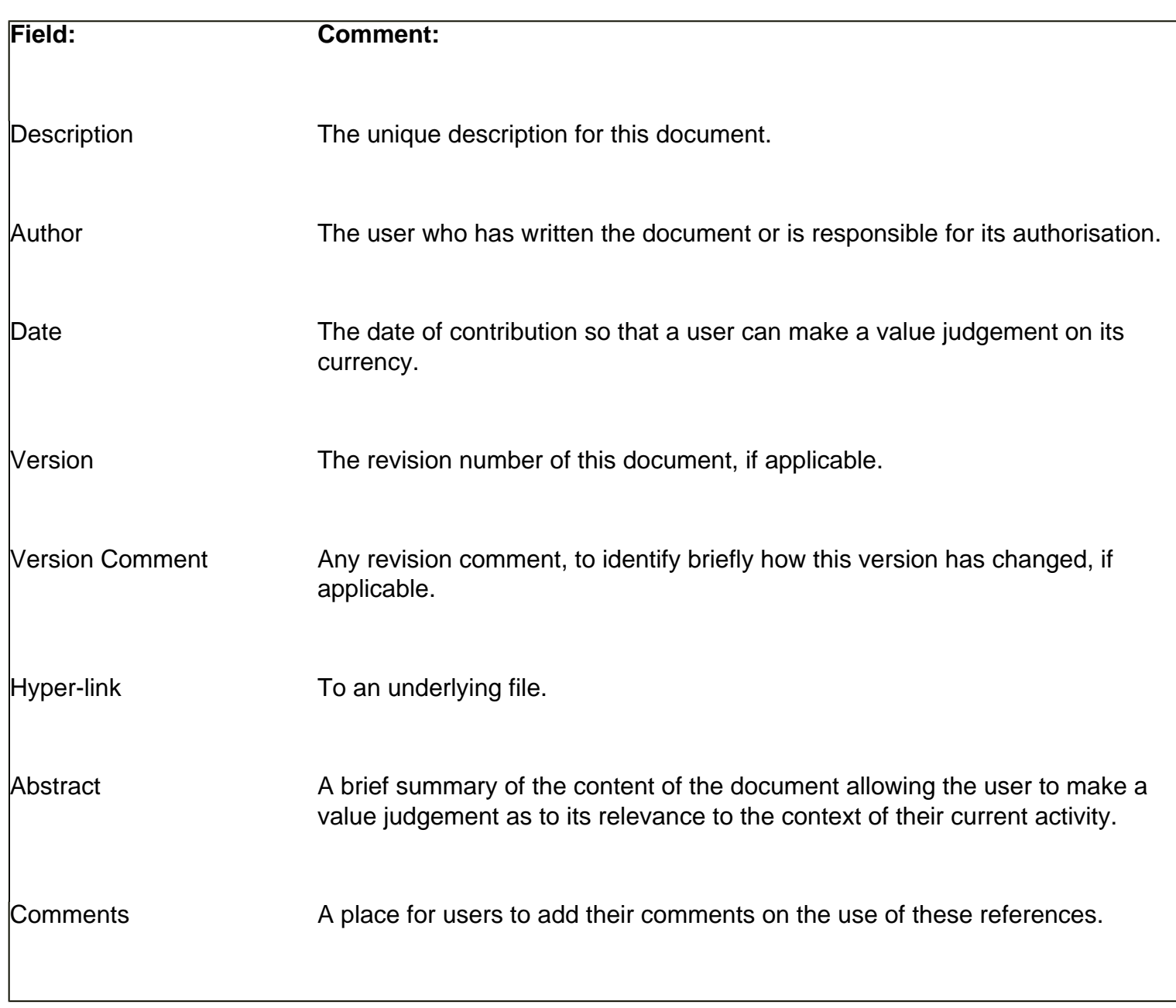

# **Publications**

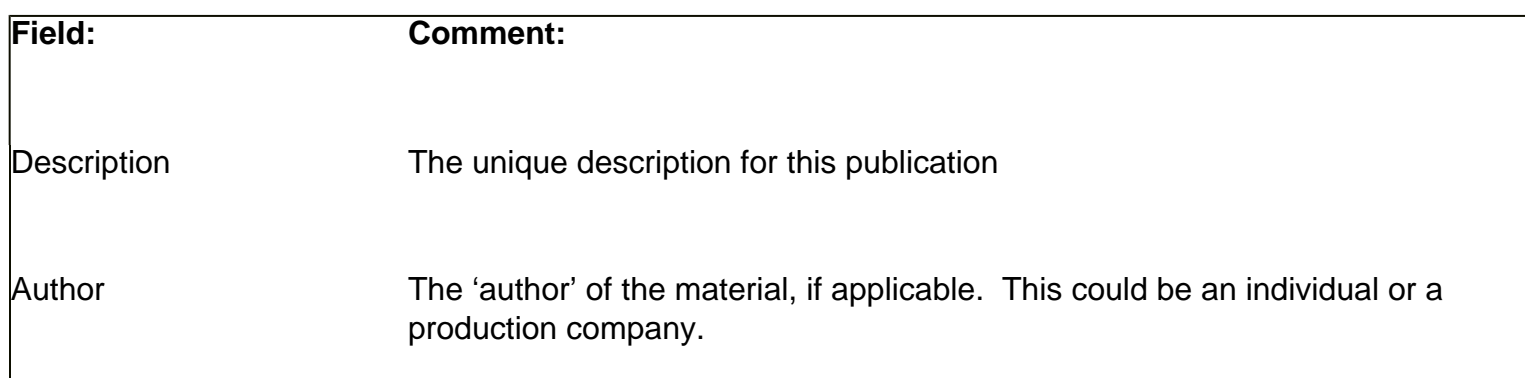

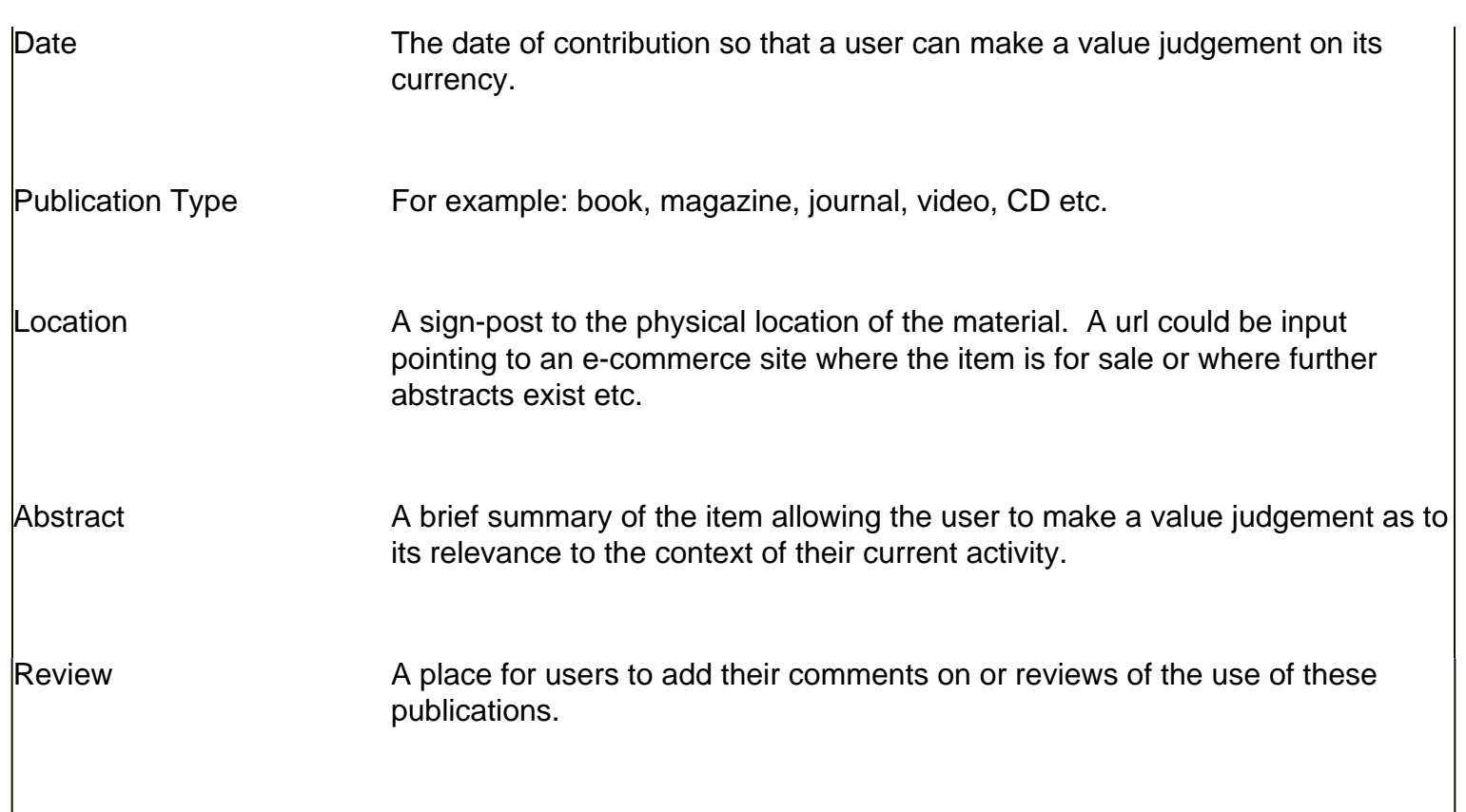

(iv) FAQs (Frequently Asked Questions)

 We all find ourselves at times asking or being asked the same question. Personal productivity can be improved by providing a library of the questions and answers.

An intranet tool would be provided for the contribution of FAQs, with the text represented to the user as an internet document.

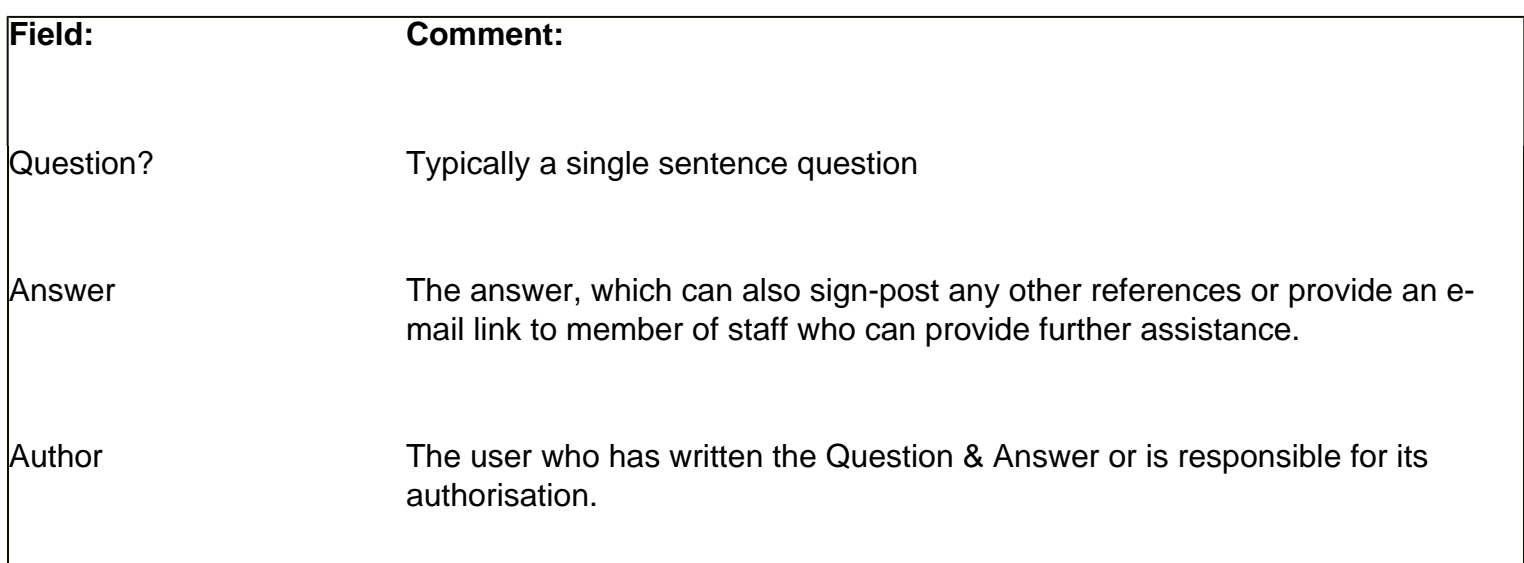

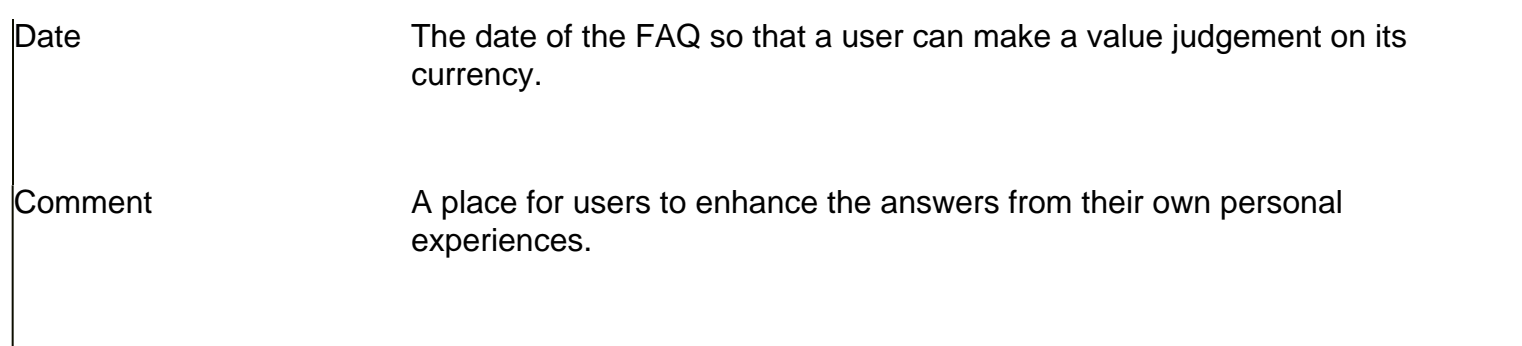

# **(v) Internet**

This section provides a library of useful links to internet sites. We propose classification into different site types:

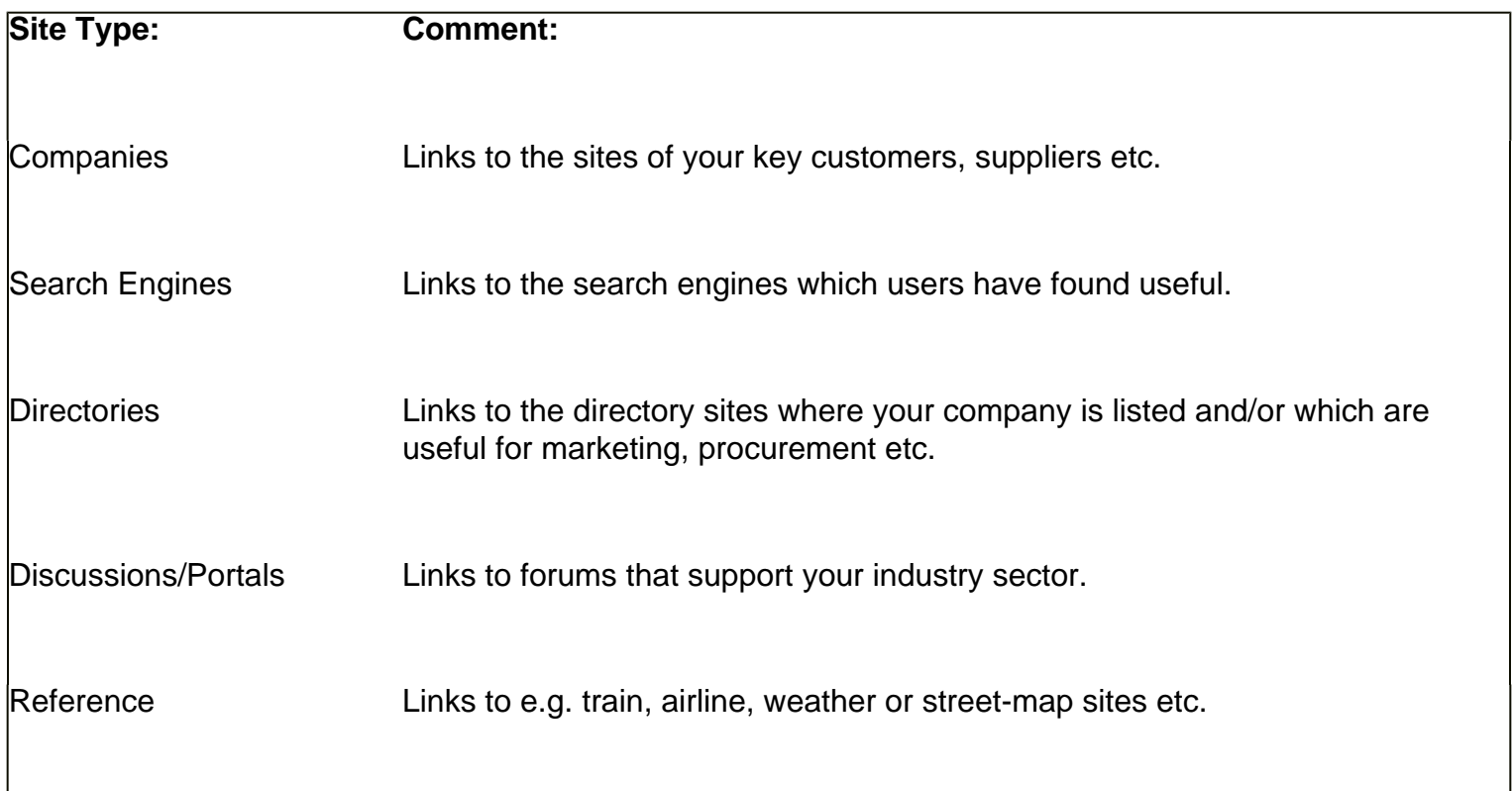

For each site, you would present:

**Field: Comment:**  Description The name of the web site.

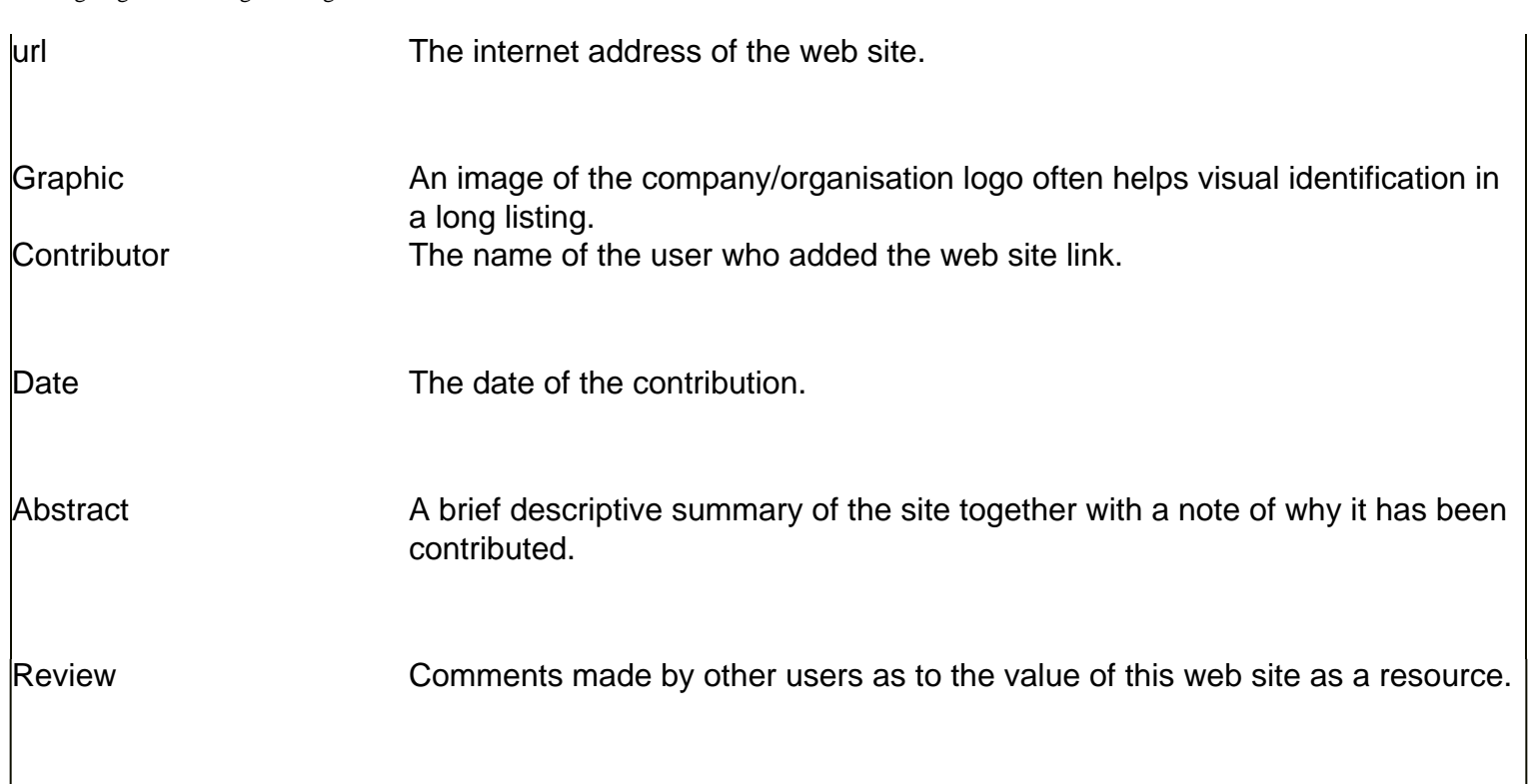

### **(vi) People**

 This area will allow you to know who your colleagues are and what they do. In addition to providing employee directories and organisation structures, it can offer the function of locating expertise.

A key focus of implementing knowledge management is the 'mobilisation of collective intelligence'. If you are seeking knowledge, as well as the content available to you, you may wish to find colleagues who have skills, expertise or relevant experiences. Upon locating them in the process of meeting a challenge, you can either make contact with them off-line from the intranet or invite them to join in discussion with you.

Users with relevant expertise may also find you – for example, if they are monitoring new discussions or stories within a given category.

Below we have identified the information that could be presented to the user regarding their colleagues. This would complement any diagrammatic representations of structures.

**Field: Comment:** 

Name The name of the member of staff.

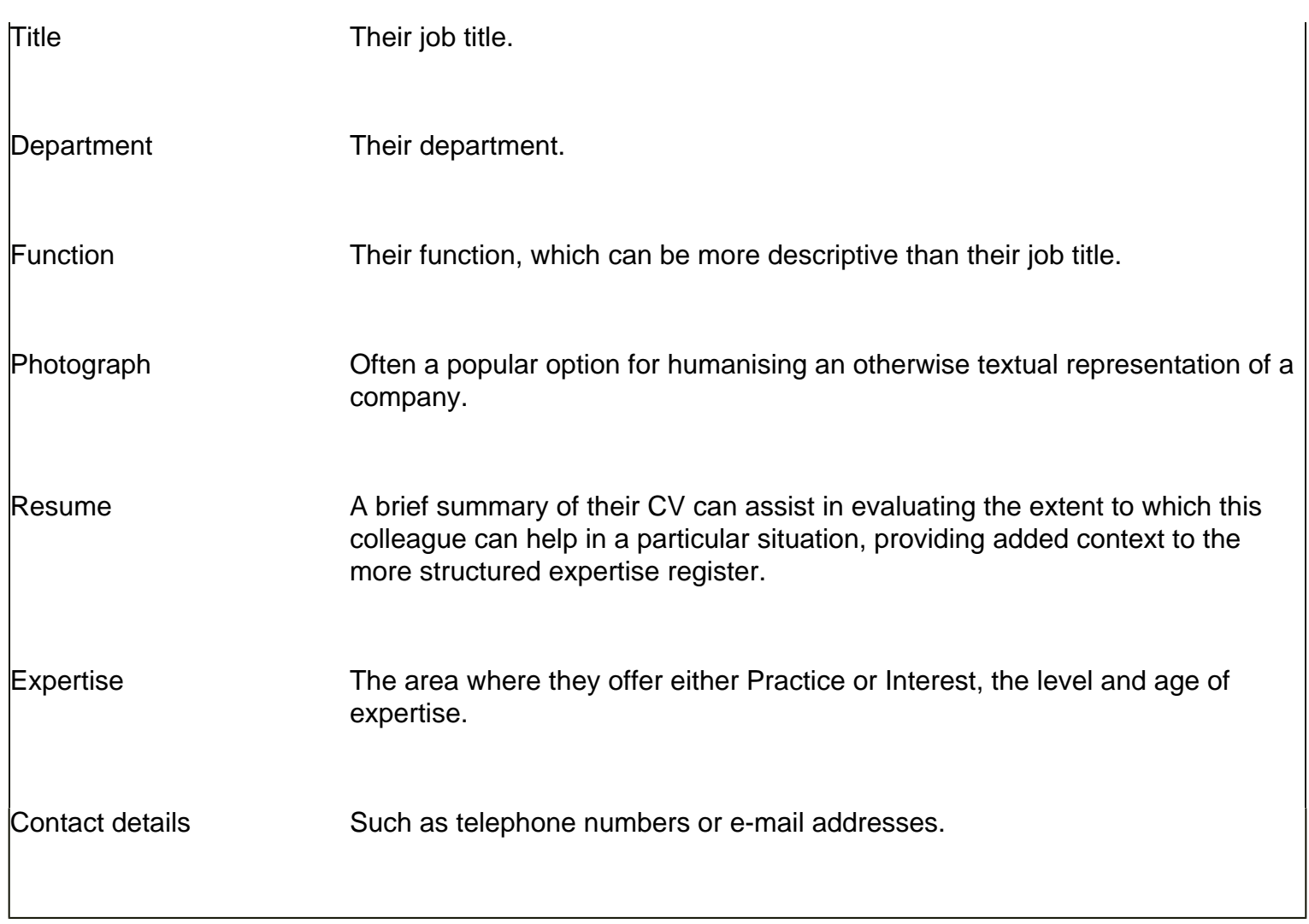

# **(vii) Rolodex**

We do not advocate that the intranet site is necessarily to be used as a contact management or CRM solution. There are dedicated business applications that provide rich functionality in this area, especially in organising and recording the history of a relationship.

However, it is useful to provide basic rolodex information as part of the knowledge set which can be returned during a search for e.g. suppliers of certain goods/services, or partners who can provide advice. Where a contact management or accounts system provides further information, this can in turn be sign-posted.

**Field: Comment:** 

Contact Name The name of the primary contact at the company (or of the individual if they are not associated with an organisation).

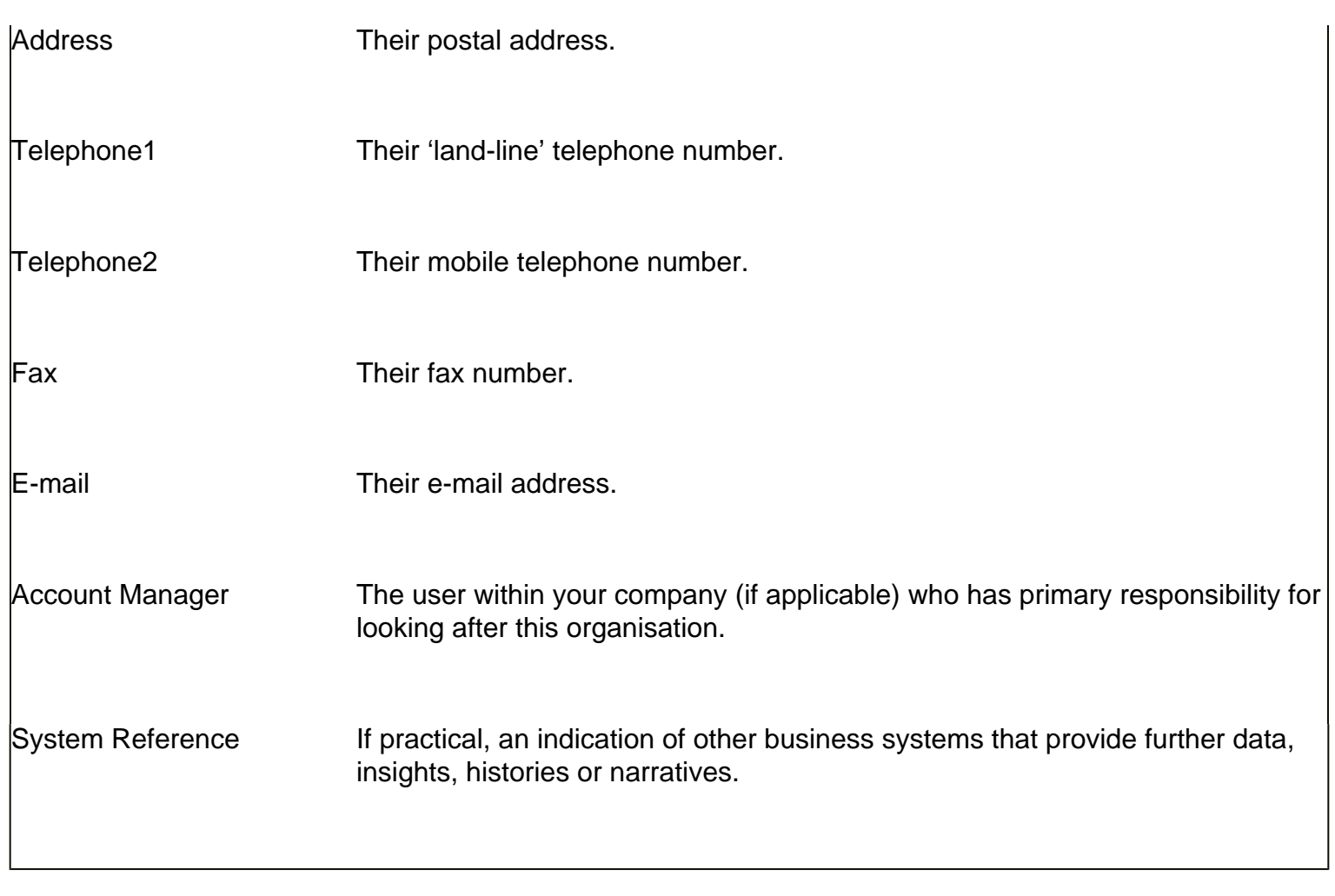

# **(viii) Community**

'Knowledge is Power' – this unfortunately often leads to the perception that we should retain knowledge for our own security or future advantage. However, this does not assist the development of a reusable corporate memory. We must therefore foster a spirit of collaboration through the establishment of a sense of community, encouraging electronic conversation and supporting the social mechanics of a business.

 We assisted by the fact that today's intelligent, creative and perceptive workforce ('knowledge workers') typically seeks intangible benefits from their working experience. These include the opportunities for learning, personal development, collaboration and teaming. The intranet can become a forum where they can realise these goals.

There are a number of methods that can be used to facilitate community activity and collaboration.

**Item Type Comment:** 

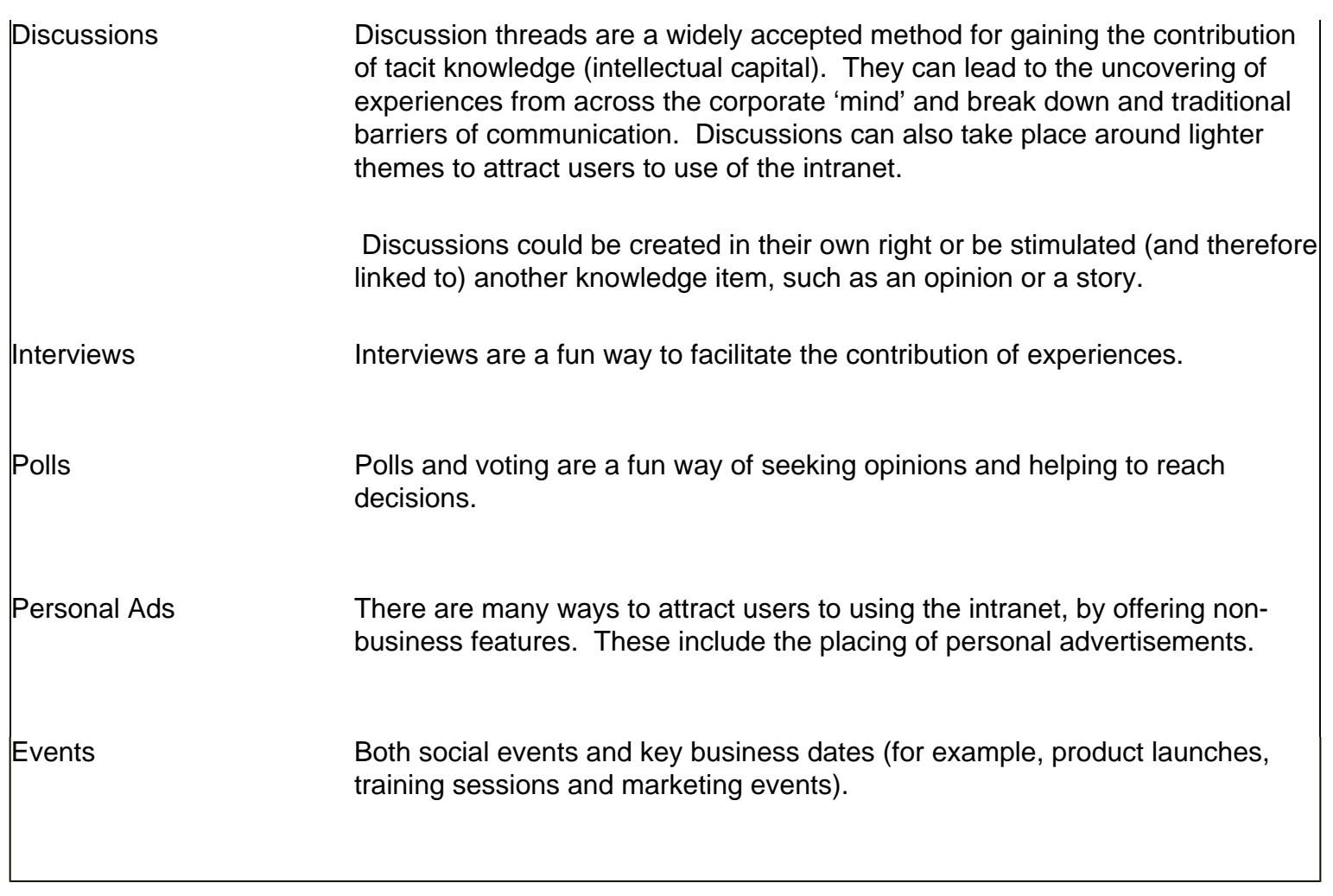

# **Interviews**

 An intranet tool would be provided for the contribution of interviews, with the text represented to the user as an internet document.

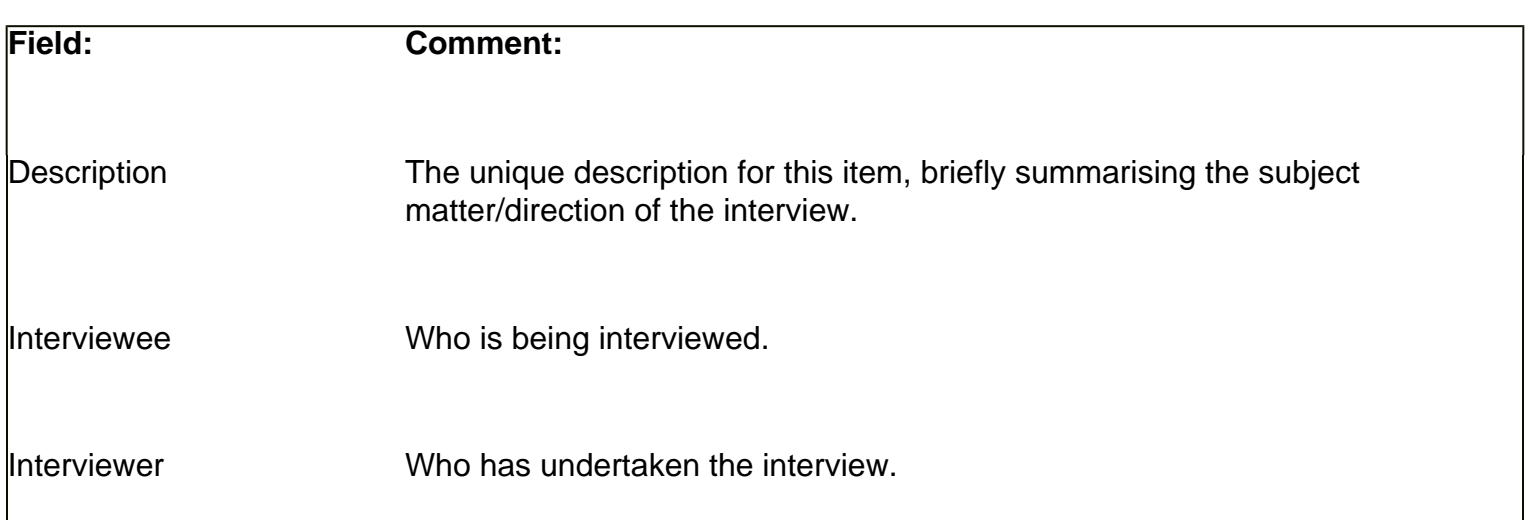

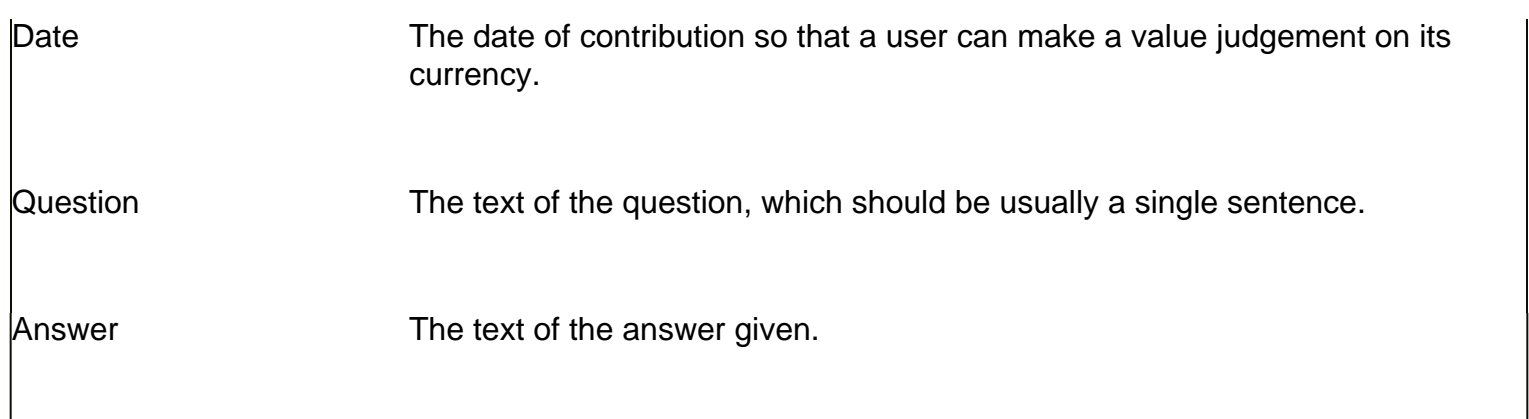

#### **Events**

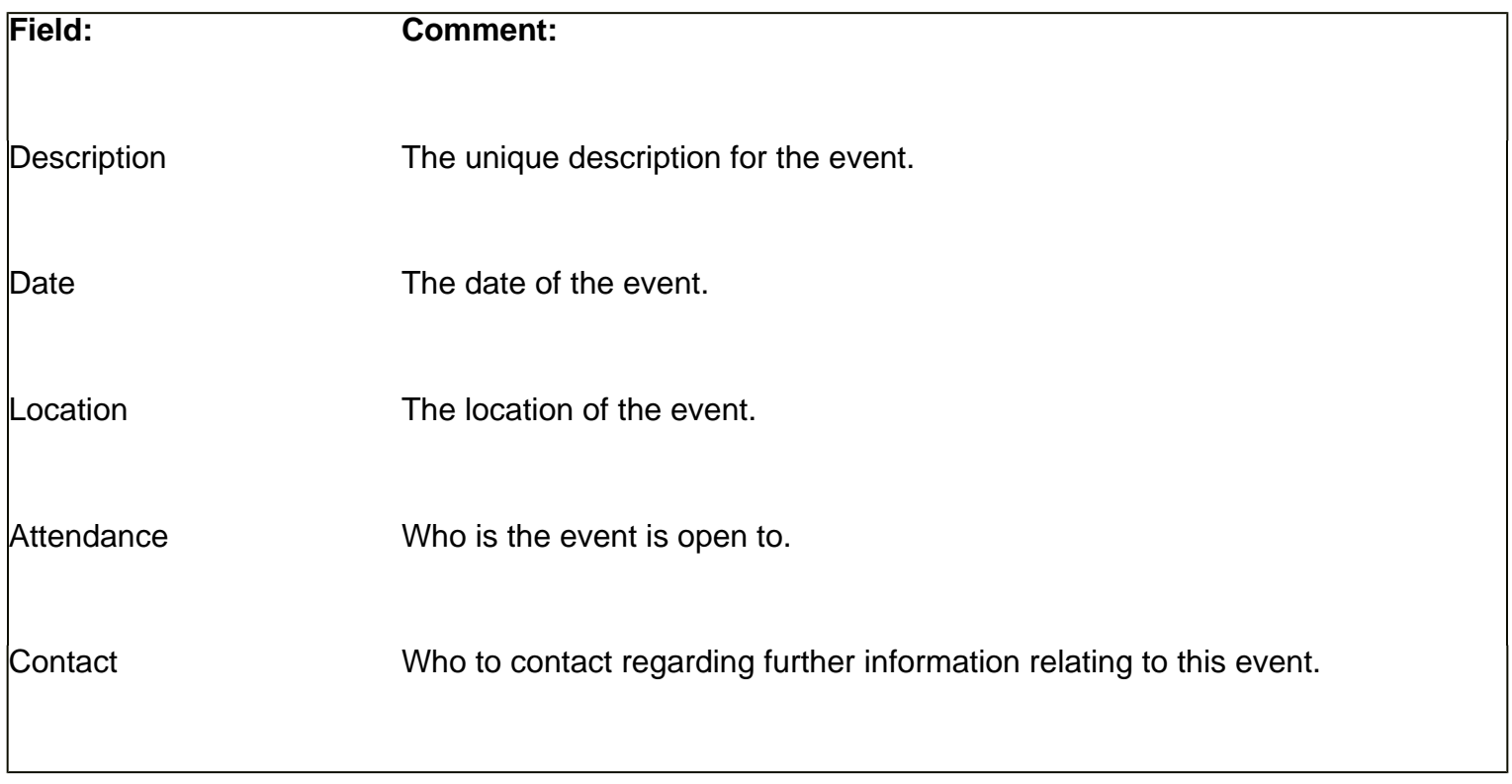

### **Section II - How should I profile Content to facilitate retrieval?**

### **(Profiling Knowledge Items)**

#### Searching for Knowledge

 As described previously in Section I, the intranet is organised into a browseable hierarchy of subject matter – your Taxonomy.

 We also recommend that each knowledge item – document, discussion thread, employee description, web site etc. – is profiled with searchable properties. We advocate the definition of a universal template to allow users to execute structured searches for information and experiences.

Ask yourself a question – how practically would you wish to filter knowledge to meet differing scenarios?

You will need to think of the fields and default values to provide 'getting started' drop-down lists. A number of suggestions are made below.

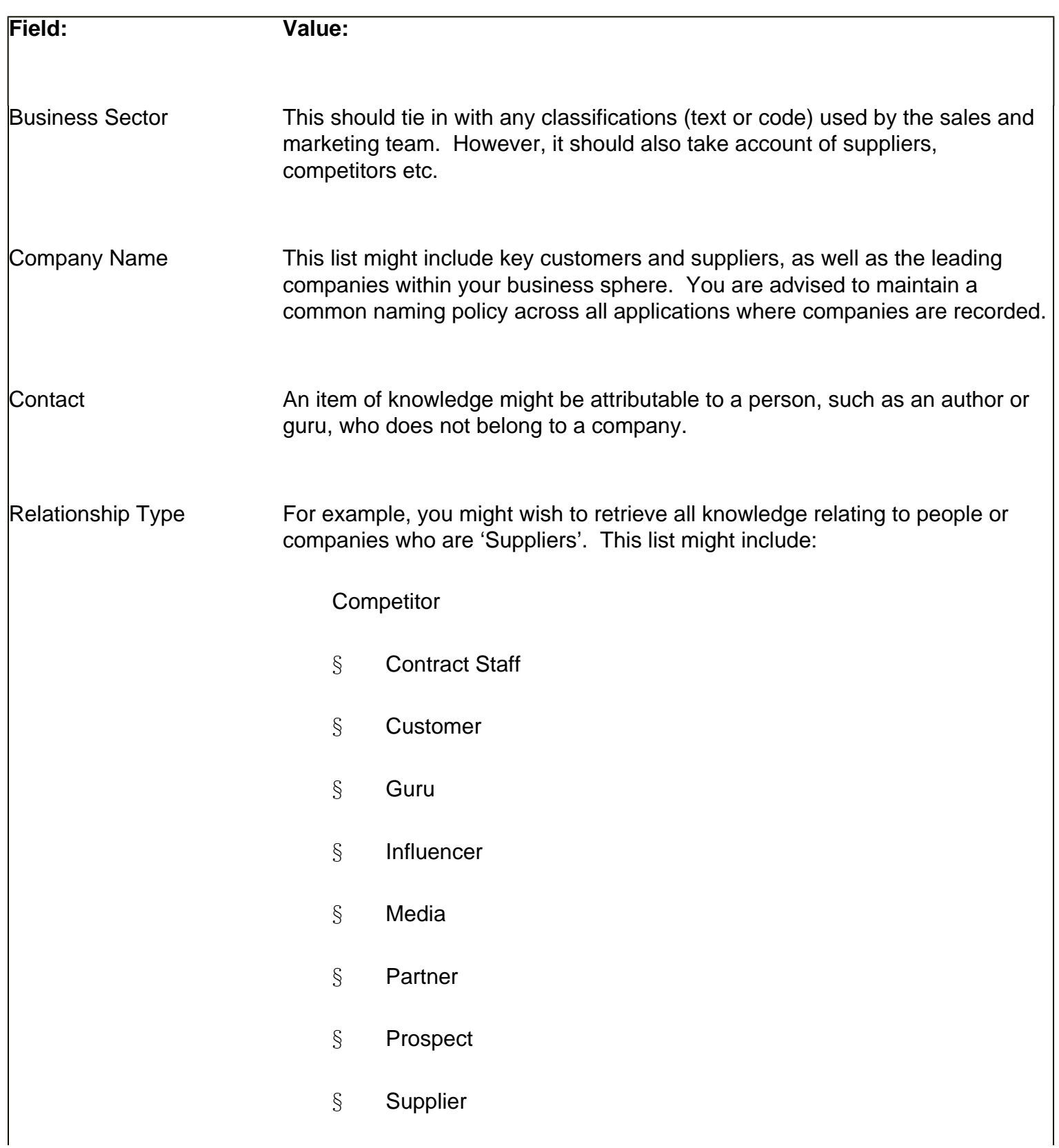

#### § Potential Supplier etc.

Category **The subject category to which this item is associated within the taxonomy.** For example:

Accounting & Finance

- § Administration
- § Health & Safety
- § Marketing
- § Operations and Projects
- § Personnel & Benefits
- § Procurement
- § Products
- § Quality Management
- § Sales
- § Social

 If it is a Person (i.e. User) being profiled, then further criteria at this, subcategory or other level, would include whether this was an area of Practice or Interest; and indicators of the extent (in time) and currency of their skills to assist other users in making a value judgement in relation to their challenge.

 It is worth conducting research into defining common understanding of meaning (or 'ontology') for business terms.

Sub-Category For example, within Products, there could be a sub-category heading for each product you provide.

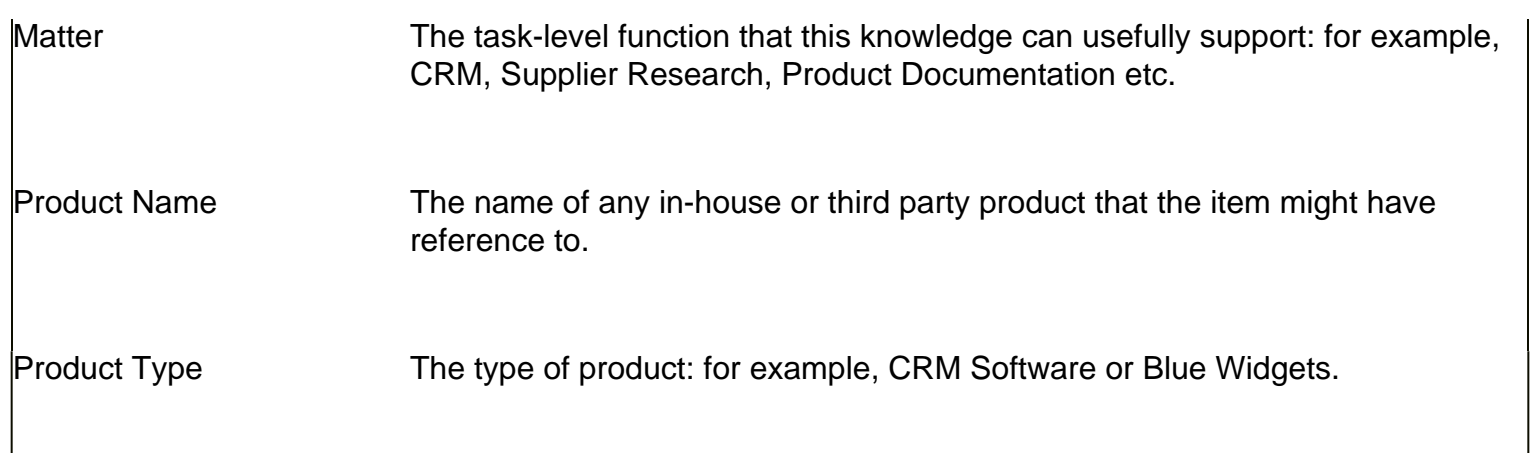

Each item would be attributed with the appropriate fields, with one or more values selected for each field. A query would again allow the user to select the appropriate fields, choosing one or more values per field as appropriate. Boolean logic can be included (e.g operators such as and/or/not).

Each item has a unique description: as users become familiar with the items they most commonly refer to, they will include them within their Favourites, or be directly find them via their name.

A requirement may well also be to refine any search by the date of the item.

We have advocated the use of structured queries; however, this can be usefully complemented by text searching of the content. We would recommend the incorporation of third party search engine technology to deliver this function, potentially incorporating features such as word, phrase, proximity, phonic, stemming, wildcard, fuzzy, concept, pattern, synonym, thesaurus etc. search types. However, we would argue that content searches alone can lead to a glut of information and starvation of knowledge, thus debilitating the user experience and making the intranet less attractive.

# **Seeking Knowledge**

Following a search, you may find that there is insufficient recorded knowledge to help you reach a decision, solve a problem or create a solution.

This is where it is so important to include staff expertise. The intranet facilitates knowledge sharing and creation; knowledge and even best practice is created through the interaction of its members, building on each others ideas, experiences and skills. The knowledge, skills and experiences engendered can then be applied in the creation of new outputs and knowledge items.

A colleague might have direct experience, access to useful references or knowledge of other people you can provide input. They can be located by their areas of practice or interest and then judged according to the duration and age of their expertise. You can also gain an understanding of who can assist you by reviewing who has contributed relevant items to the intranet.

We recommend that a new Story is created for each challenge where new knowledge is being sought, 'advertising' the fact you have a quest and encouraging the eventual recording of a solution. Upon profiling the story, colleagues with matching expertise can automatically be informed; colleagues monitoring this area of the taxonomy will also be notified. A Notice-board of new stories would ensure the widest exposure.

You can communicate with these colleagues off-line or invite them to join in electronic discussion. Common profiling would later allow others to find both your solution within the story plus inputs such as discussion threads and reference materials.